## Nja US&\$&\$ ; fi dU`F cn\_yUX`!`\$-!9A !A !\$%`fHm[ `%!%, Ł

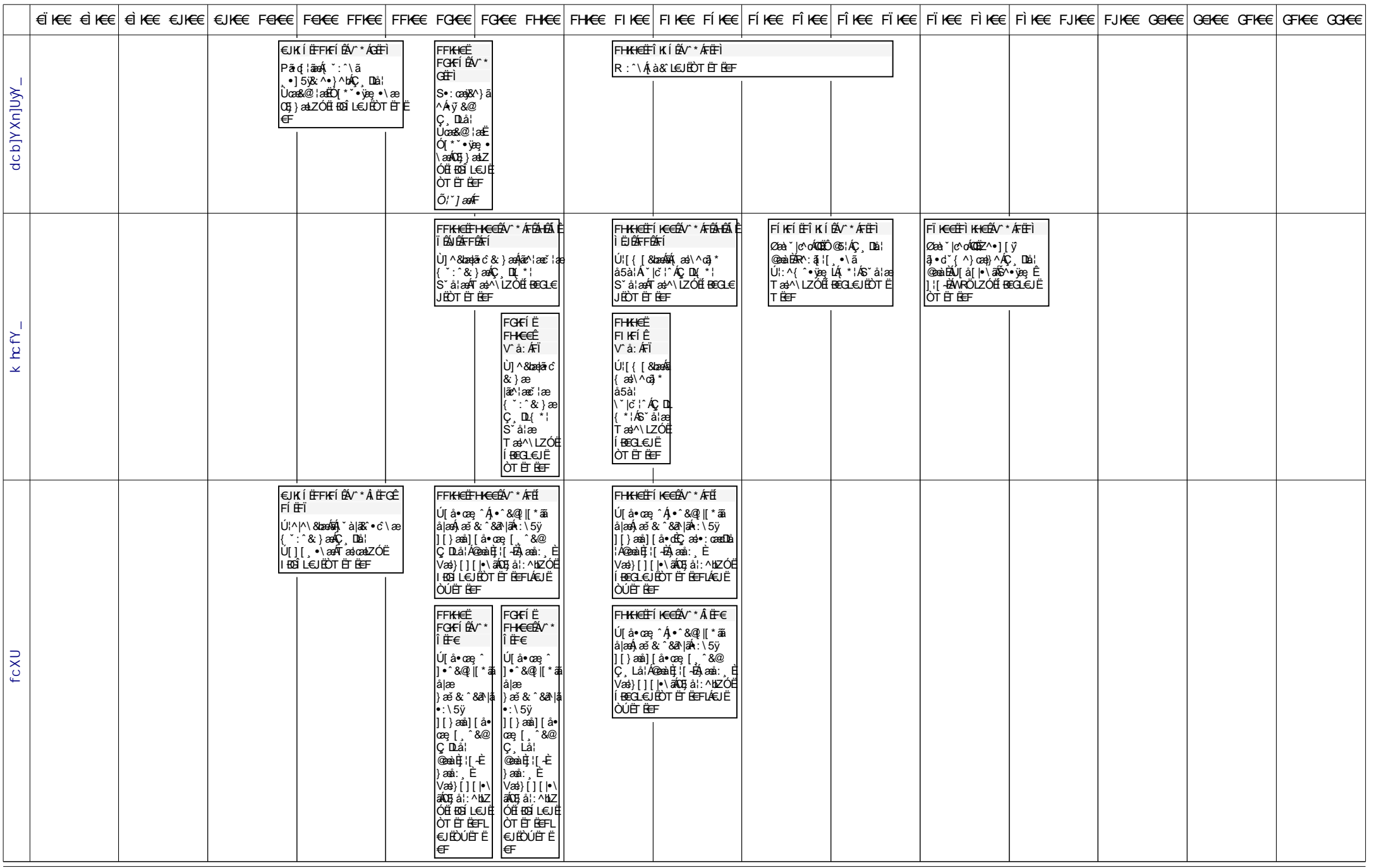

## Nja US&\$&\$ ; fi dU`F cn\_yUX`!`\$-!9A !A !\$%`fHm[ `%!%, Ł

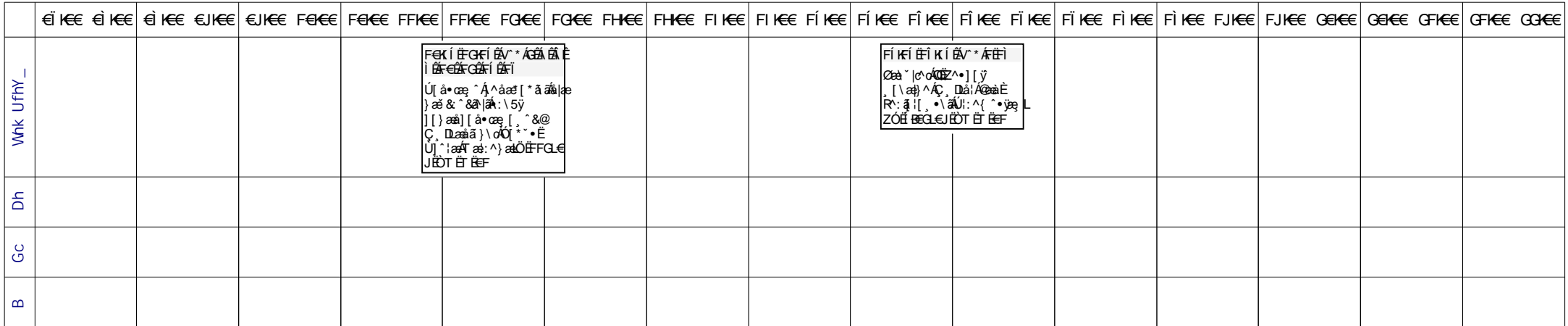